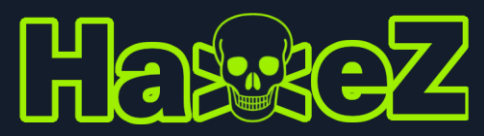

# John The Ripper Cheat Sheet

URL

https://www.openwall.com/john/

## Installation

sudo apt-get install john

## Pot Location

/root/.john/john.pot ~/.john/john.pot

## Benchmark

john --test

Create Session

john hash.txt --session=session-name

Restore Session

john --restore=session-name

## List Hash Formats

john --list=formats

## List Rules

john --list=rules

## View Status

john --status

## Unshadow

unshadow passwd.txt shadow.txt > unshadowed.txt

## Create Wordlist

john --wordlist=list.txt --stdout --external:[filter] > output.txt

## Zip To John

zip2john file.zip > ziphash.txt

## RAR To John

rar2john file.zip > rarhash.txt

# Default Attack

john hash.txt

**Disclaimer** – This cheat sheet was created to help people with exams. It is not for the purposes of hacking public infrastructure.

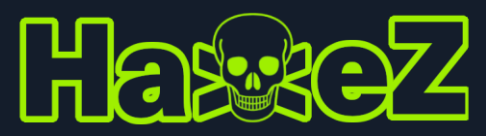

### John The Ripper Cheat Sheet

## Incremental Attack

john --incremental hash.txt

### Mask Attack

john –format=hashtype hash.txt –mask?a?a?a?a?a?a?a

### Crack MD5

john --format=raw-md5 --wordlist=rockyou.txt hash1.txt

### Crack SHA1

john --format=raw-sha1 --wordlist=rockyou.txt hash2.txt

## Crack SHA256

john --format=raw-sha256 --wordlist=rockyou.txt hash3.txt

## Crack Whirlpool

john --format=whirlpool --wordlist=rockyou.txt hash4.txt

## Crack MD4

john --format=raw-md4 --wordlist=rockyou.txt hash5.txt

#### John Masks

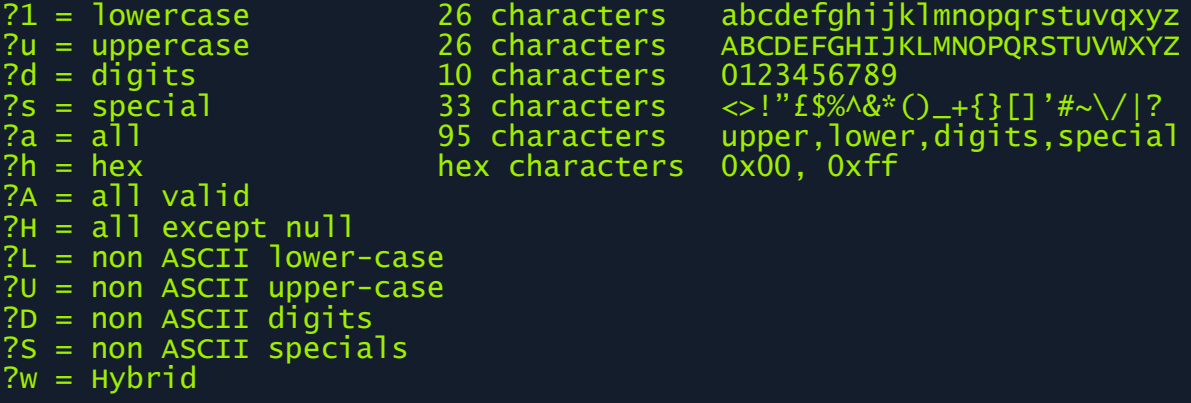